# **SRP\_DateTime AddDays**

Adds days to a datetime.

```
DateTime = SRP_DateTime("AddDays", Datetime, Days)
```
### Returns

A new datetime.

#### **Parameters**

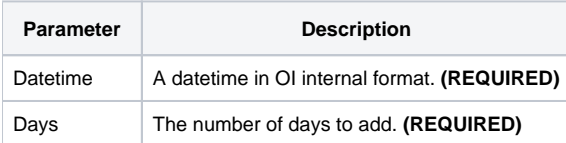

## Remarks

The "AddDays" service calculates a new datetime by adding the given number of days to an existing datetime. You can pass whole numbers or decimal numbers. You can also pass negative values to subtract days.

## Examples

```
// Add 10 days to the current datetime
NewDateTime = SRP_DateTime("AddDays", DateTime(), 10)
// Add a day and a half to the current datetime
NewDateTime = SRP_DateTime("AddDays", DateTime(), 1.5)
// Subtract 10 days from the current datetime
NewDateTime = SRP_DateTime("AddDays", DateTime(), -10)
```